# **Scala Collections API**

#### **Expressivity and Brevity upgrade from Java**

Dhananjay Nene IndicThreads Conference On Java December 2, 2011

# **Scala Collections**

Some of the basic scala collection types are :

- HashSet
- Sequence
- Vector
- List
- Stream
- Queue
- Stack

# **Largely focus on Lists**

We shall predominantly focus on lists with a slightly lesser focus on other types. Most of the frequently used operations are available on lists, so these are a good starting point.

# **Simple List Construction**

```
val cities = List("Pune", "Mumbai", "Bangalore", "Kolkata", "New Delhi")
val primes = List(2,3,5,7,11,13)
```
Note :

- No "new" .. but thats syntax sugar
- No type declaration. The types are inferred to be List[String] & List[Int]
- No semi colons at the end

## **A simple list iteration**

Code closest to java

```
val numbers = List(1,3,5,9)for(n <- numbers) {
  println(n)
}
```
But thats not the only way

### **A simple recursion traversal**

```
def recursionTraversal(numbers: List[Int]): Unit = {
   if ((numbers length) > 0) {
     println(numbers head); recursionTraversal(numbers tail)
 }
}
recursionTraversal(List(1,3,5,9))
```
- Did you notice the function arguments ?
- And what is "numbers length"? Ans: It is the same as numbers.length().
- Can you figure out what "numbers head" and "numbers tail" do?

## **A different recursion traversal**

```
patternMatchingTraversal(1 :: (3 :: (5 :: (9 :: Nil))))
def patternMatchingTraversal(numbers: List[Int]): Unit = {
  numbers match {
    case h :: t =>
      println(h)
      patternMatchingTraversal(t)
     case _ => ; // DO Nothing
   }
}
```
• Note how the list is created. And the pattern matching too

## **Other List Methods**

- length : Length of list
- reverse : Reverse a list
- toArray : Convert to array
- iterator & next : Iterator protocol
- mkString : Concatenate elements into a string
- apply : Random element access
- *init* : All but last element in a list
- *last* : Last element in a list

## **Patterns of collection computations**

- There are some frequently occurring general purpose patterns used over collections.
- These are all a part of the scala collections API.
- This is one area where you will find a significant expressivity and brevity upgrade over java.

#### **map : Applying to each element**

```
def double(x: Int) = x * 2List(1,3,5) map double
// OR
List(1,3,5) map \{n = > n * 2\}// OR
List(1,3,5) map {_ * 2}
// All result into List(2, 6, 10)
```
• Note the inline and anonymous function declarations the the parameter "

## **Equivalent Java Code**

```
public static List<Integer>
     doubleAll(List<Integer> numbers) {
     List<Integer> doubled = new LinkedList<Integer>();
     for(Integer n : numbers) {
      doubled.add(n * 2);
 }
     return doubled;
}
public static void main(String[] args) {
    System.out.println(doubleAll(Arrays.asList(1,3,5)));
}
```
## **Regarding map**

- In the earlier example, how would you write tripleAll instead of doubleAll? Ans: Copy the entire function and modify slightly.
- Map is a very frequently occurring operation on collections
- The process of mapping is abstracted away orthogonally from the operation performed on each element
- This results in a substantial reduction in size
- This also removes a lot of ceremony and boilerplate.

## **Regarding map .. 2**

- You focus on the very essence of what is being done eg. myList map double
- Stripping away of ceremony & boiler plate, and ability to focus on the essence, is a consistent characteristic of many methods on List & other collections
- If you think about it, you will find lots and lots of uses of map in your regular tasks eg. computation of tax on each item in a list
- When we pass a function as an argument to a function (or expect a function as a return type), thats termed Higher Order Functions (HOFs). eg. double

### **filter : Selecting elements**

```
// select only odd numbers from a list
List(1,2,3,4,5) filter { \{82 := 0\}// results into List(1, 3, 5)
```
- Again this is a frequently used pattern. Again scala strips away the ceremony and allows you to focus on the essence. (I'll stop repeating this)
- Also notice the predicate selecting odd numbers being used as a HOF (I'll stop repeating this too).

### **fold : Summarising / Aggregation**

```
(0 /: List(1,2,3,4)) {(sum,num) => sum + num}
List(1, 2, 3, 4).foldLeft(0){(sum,num) => sum + num}
List(1,2,3,4).foldLeft(0){_{+} + _{-}}
// All result in the value 10
```
• Yet again, a frequently found pattern. eg. creating total for an invoice

## **Other Patterns**

- take and take While : Select first few elements of a list
- drop and dropWhile : Select last few elements of a list
- zip and unzip : Combine two lists into list of pairs (& vice-versa)
- partition : Split a list into two based on a predicate
- forall and exists : Test all or any one element of a list for a predicate
- sortWith : Sort given a comparation predicate
- flatten: Flatten a List of List of X into a List of X
- flatMap : Flatten a List of List obtained by mapping a function that returns a list

#### **Back to iteration over a list**

Earlier we saw a for loop and a recursive method of traversing a list. One might be tempted to use map to print all elements of a list

```
// Whats the return value ?
List(1,2,3,4) map { println _ }
// When you are not interested in the return value
// interested only in the side effects of the function
List(1,2,3,4) foreach { println _ }
```
## **For Comprehensions**

Combines for loops, filters, and assignments

```
case class Cell(val row: Int, val col: Int)
def isOccupied(c: (Int, Int)) = (c._1 + c._2) % 2 == 0
def findFreeCells(): List[String] = {
 val p = for(i <- 1 to 3;
               j <- 1 to 3;
              cell = (i, j); if (!isOccupied(cell))
               ) yield (List(i,j).mkString("C","",""))
  p toList
}
```
### **Equivalent Java Code**

```
class Cell {
    private Integer row;
     private Integer col;
     public Cell(Integer row, Integer col) {
         this.row = row;
         this.col = col;
     }
     public Integer getRow() {
         return this.row;
     }
```
### **Java code continued...**

```
 public Integer getCol() {
         return this.col;
     }
}
public static boolean isOccupied(Cell cell) {
   return ((cell.getRow() + cell.getCol()) \frac{1}{2} 2) == 0;
}
```
#### **Java code continued...**

```
public static List<String> findFreeCells() {
     List<String> retList = new LinkedList<String>();
    for(int i = 1 ; i <= 3 ; i++) {
        for(int j = 1 ; j \le 3 ; j^{++}) {
            Cell c = new Cell(i,j); if (isOccupied(c) == false) {
                 retList.add("C" + c.getRow() + c.getCol());
 }
         }
     }
    return retList;
}
```
### **Aside: Case classes**

- Case classes are simple java beans like classes.
- scala throws in getters / setters / hashCode / toString / equals etc. automatically.
- Also quite useful when pattern matching (beyond scope of this talk)
- Can also add additional methods

```
case class Cell(val row: Int, val col: Int) {
 def is Occupied = (row + col) \frac{1}{2} == 0
}
```
#### **Maps**

```
val states = Map("GJ" -> "Gujarat", "MH" -> "Maharashtra", "KL" -> "Kerala")
states get "GJ"
states("GJ")
states("ZZ") // will raise an exception
states.getOrElse("ZZ","Unknown")
states + ("SK" -> "Sikkim")
states - "KL"
states filterKeys {(-0) == 'G'}states filter \{-\_2.\text{length}() \leftarrow 7\}states transform {(key,value) => value.toLowerCase }
```
#### **Other collections**

- Set (HashSet / TreeSet) : Fairly similar semantics. Few extra eg. intersect, union, diff
- Vector : Indexed access, Constant time non head access
- Queue
- Stack

### **Streams**

Lazily evaluated.

```
def fibonacci(first: Int, second: Int): Stream[Int] =
  first #:: fibonacci(second, first + second)
val f = fibonacci(1,1)// result = List(1, 1, 2, 3, 5, 8, 13)
f.takeWhile {_ < 20} toList
```
## **Mutable or Immutable**

- Most collections come in both mutable and immutable variants
- (Surprisingly?) the preferred usage is immutable
- A detailed discussion on the matter is beyond the scope of the talk
- A good java equivalent to immutable classes is String. Think the same design principles applied across the collections.
- Just like string, there exist mutable Buffer/Builder classes to slowly collect elements of a collection and finally convert them into an immutable collection.

## **Parallel Collections**

```
(1 to 10) foreach {println}
(1 to 10).par foreach {println}
```
# **Sample Code**

(To be shown separately)

```
package ordersystem
import scala.collection.mutable
case class CustomerOrder( val orderId: String,
                              val customerCode: String,
                              val productCode: String,
                              val quantity: Int)
case class ProductMaster( val productCode: String,
                              val manufacturingTime: Int,
                              val components: List[(String,Int)])
case class ShippingNote( val customerCode: String,
                              val items: List[ShipItem])
case class ShipItem( val customerCode: String,
                              val orderId: String,
                              val productCode: String,
                              val quantity: Int)
case class MakeProduct( val customerCode: String,
                              val orderId: String,
```

```
 val productCode: String,
                                     val quantity: Int)
object OrderSystem {
   var inventory = mutable.Map("foo" -> 14,
 "bar" -> 14,
 "baz" -> 14)
   val productMaster = List( ProductMaster("foo",5,List(("zoo", 7),("zar",9))),
 ProductMaster("bar",7,List(("boo", 9),("moo",6))),
 ProductMaster ("baz",6,List(("zar",4),("moo",5)))) map {p => p.productCode -> p} toMap
   val itemInventory = mutable.Map("zoo" -> 80, "zar" -> 100, "boo" -> 25, "moo" -> 30)
   def shipOrMake(order: CustomerOrder) = {
 // find existing available products in stock
 val available = inventory.getOrElse(order.productCode,0)
      // compute products that can be shipped, updated stocks and those that need to be made
     val (ship, stock, make) =
 if (order.quantity < available) (order.quantity, available - order.quantity, 0)
 else (available, 0, order.quantity - available)
 inventory.put(order.productCode,stock)
 // create shipment instruction
 val shipItem = if (ship > 0) Some(ShipItem(order.customerCode, order.orderId, order.productCode, ship)) else None
     println("Ship:" + shipItem)
       and/or make product instruction
     val makeProduct = if (make > 0) Some(MakeProduct(order.customerCode, order.orderId, order.productCode, make)) else None
     (shipItem, makeProduct)
 }
   def main(args: Array[String]) = {
     val orders = List(
       CustomerOrder("c11","c1", "foo", 10),
 CustomerOrder("c12","c1", "bar", 12),
 CustomerOrder("c12","c1", "baz", 14),
 CustomerOrder("c21","c2", "foo", 12),
 CustomerOrder("c22","c2", "bar", 10),
       CustomerOrder("c22","c2", "baz", 12))
      // find which products to ship directly and which to make
     val shipMakeProducts = orders map shipOrMake // will give shipitem and makeitem
      // create ship item notices
     val shipItems = (shipMakeProducts map {_._1} flatten) groupBy {_.customerCode} map { x => ShippingNote(x._1,x._2) };
     println(shipItems)
 // create make product notices
 val makeProducts = shipMakeProducts map {_._2} flatten ;
     println(makeProducts)
 val todo = makeProducts map { order =>
 // for each product that has to be made
```

```
 // get the corresponding product master
```

```
 println("Processing Make Product Order:" + order)
 productMaster.get(order.productCode) match {
   case Some(master) =>
     // for each of the components required
     master.components map {
         // compute the quantities of items required
         pmc => (pmc._1, pmc._2 * order.quantity)
       } map { requiredPair =>
         val item = requiredPair._1
         val itemQuantity = requiredPair._2
         // compare with available quantities
         val available = itemInventory.getOrElse(item,0)
           // requisition if not available
         val (used, requisitioned) = if (available >= itemQuantity) {
           (itemQuantity,0)
         } else {
           (available, itemQuantity - available)
```
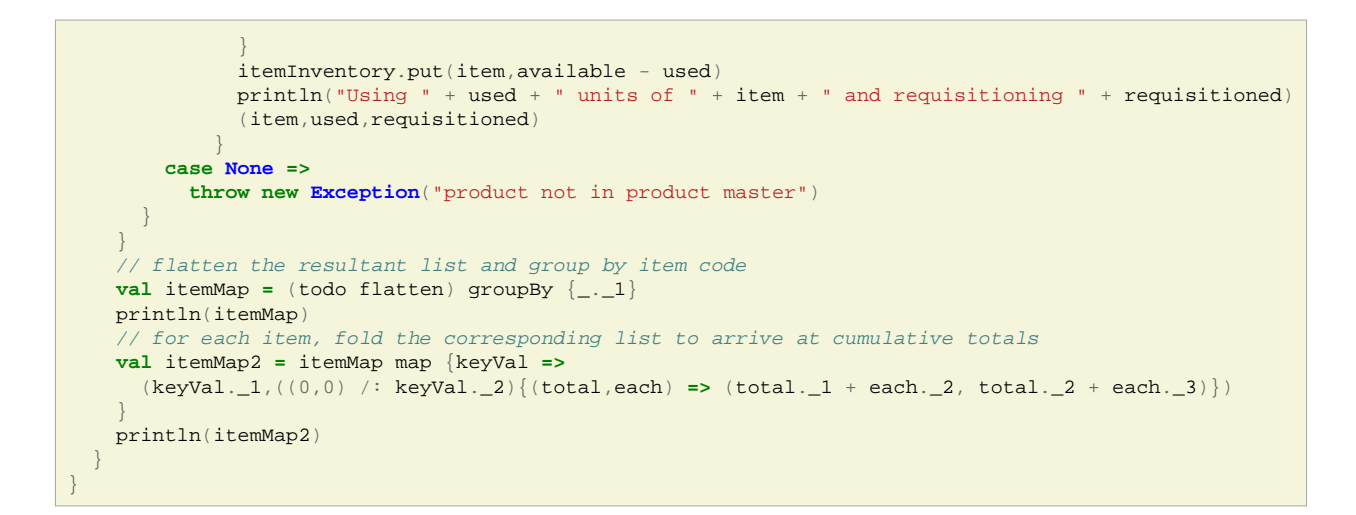

# **Thank You**

#### **Contact Information:**

Dhananjay Nene

Vayana Services

<http://blog.dhananjaynene.com>

<http://twitter.com/dnene>

firstname dot lastname at gmail dot com